# **DESIGN OF MICROSTRIP FILTERS**

#### **Josef Lapčík**

Bachelor Degree Programme (3), FEEC BUT E-mail: xlapci00@stud.feec.vutbr.cz

> Supervised by: Jiří Dřínovský E-mail: drino@feec.vutbr.cz

#### **ABSTRACT**

This project is concerning in usage and design of microstrip filters. Design of bandpass filter is described. Results of filter analysis from program *Ansoft Designer* and results of measurement on vector network analyzer are presented.

# **1. ÚVOD**

Mikrovlnné filtry jsou velmi důležité na vstupu nízkošumového zesilovače na přijímací straně komunikačního řetězce. Anténou je totiž přijímána směs signálů, z nichž je zapotřebí vybrat pouze to pásmo kmitočtů, které obsahuje užitečný signál.

Filtry tedy pracují na velmi vysokých kmitočtech v řádu jednotek GHz a použitelností zasahují tak do pásma ultra krátkých vln (UKV) až super krátkých vln (SKV), kde je délka vlny relativně krátká a je srovnatelná s rozměry komponentů, ze kterých jsou elektronické obvody sestaveny. Klasické cívky a kondenzátory tedy nelze na těchto kmitočtech používat. U cívek vznikají velmi vysoké ztráty ve feritovém jádru a významné jsou též vzájemné kapacity mezi závity. Z toho plyne, že při těchto kmitočtech samotná indukčnost nemusí ani převládat ve výsledných vlastnostech cívky. V případě kondenzátorů dochází ke značným ztrátám v použitém dielektriku a vlastní indukčnosti přívodů mohou taktéž převládnout nad samotnou kapacitou kondenzátorů.

Z výše uvedených důvodů bývají indukčnosti a kapacity realizovány pomocí úseků vedení. Při návrhu budou konkrétně využita vedení mikropásková.

## **2. ROZBOR**

Pro návrh filtru je stěžejní volba substrátu. Dolní strana je spojitě pokovena a je uzemněna. Horní strana substrátu slouží k vytvoření planárního motivu filtru. Z důvodu velmi dobré stability byl zvolen materiál N25 s relativní permitivitou  $\varepsilon_r$  = 3,28 a tloušťkou 1,56 mm.

#### **2.1. NÁVRH MIKROPÁSKOVÉ PÁSMOVÉ PROPUSTI**

Na obrázku 1 je znázorněno schéma pásmové propusti 5. řádu, která je koncipována jako kaskáda paralelních rezonančních obvodů, mezi nimiž je navíc kapacitní vazba. Rezonanční obvody realizujeme pomocí půl-vlnných *U-rezonátorů* (neboli tzv. *hairpin* rezonátorů) a kapacitní vazbu snadno pomocí jejich vzájemného odstupu. Motiv odpovídajícího mikropáskového filtru je znázorněn na obrázku 2. Pásky na vstupu a výstupu filtru jsou navrženy tak, aby jejich charakteristická impedance byla 50  $\Omega$ .

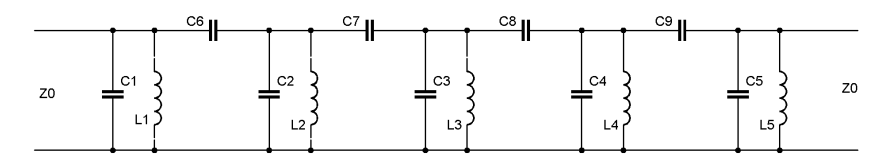

**Obrázek 1:** Elektrické schéma pásmové propusti 5. řádu.

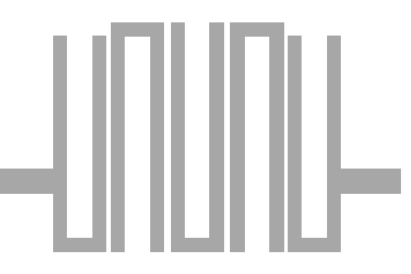

**Obrázek 2:** Motiv mikropáskového filtru odpovídající elektrickému schématu na obrázku 1.

Pásmová propust má mít šířku pásma 20 % ( $FBW = 0.2$ ) a střední kmitočet  $f_0 = 2$  GHz. Zvlnění v propustném pásmu pod 0,1 dB. Při určování rozměrů mikropáskových úseků se vychází z aproximace Čebyševova průběhu přenosové charakteristiky a pátého řádu filtru, pro nějž platí následující hodnoty prvků prototypové dolní propusti:

$$
g_0 = g_6 = 1 , \t\t [ - ] \t(1a)
$$

$$
g_1 = g_5 = 1,1468 , \t[-150] (1b)
$$

$$
g_1 = g_4 = 1,3712 , \t\t [ - ] \t\t (1c)
$$

$$
g_3 = 1,9750 . \t\t[ - ] \t(1d)
$$

Uvedené hodnoty platí pro normovaný mezní kmitočet  $\Omega_c = 1$ .

Z hodnot *g*0 až *g*6 a ΩC dolní propusti lze určit parametry pásmové propusti - *Q*e1 až *Q*en (činitele vnější kvality rezonátorů na vstupu a výstupu) a *M*i,i+1 (činitele vazby mezi sousedními rezonátory). Rozměry rezonátorů závisejí přitom na parametrech vybraného substrátu pro výrobu filtru.

## **2.2. VÝSLEDNÁ MIKROPÁSKOVÁ PÁSMOVÁ PROPUST A JEJÍ ANALÝZA**

Návrh filtru je kompletní, zbývá však ověřit jeho vlastnosti s pomocí programu *Ansoft Designer*. Program nabízí k ověření návrhu tři různé nástroje. Využijeme z nich modul pro modelování planárních struktur momentovou metodou – numerická analýza.

Filtr namodelujeme podle obrázku 3 znázorňujícího rozměry výsledného návrhu. Vstupní a výstupní rezonátor je mírně zkrácený kvůli vyvážení účinku přizpůsobovacích mikropásků k vedlejšímu rezonátoru. Vstupní a výstupní úseky mikropásku jsou prodlouženy kvůli technologickým požadavkům. Na obrázku 4 je již vyfocena praktická realizace pásmové propusti.

V programu provedeme analýzu ve frekvenčním rozsahu 1,5 až 3,6 GHz, abychom získali komplexní představu o chování filtru ve frekvenčním pásmu, pro něž je určen. Výsledek analýzy je znázorněn na obrázku 5.

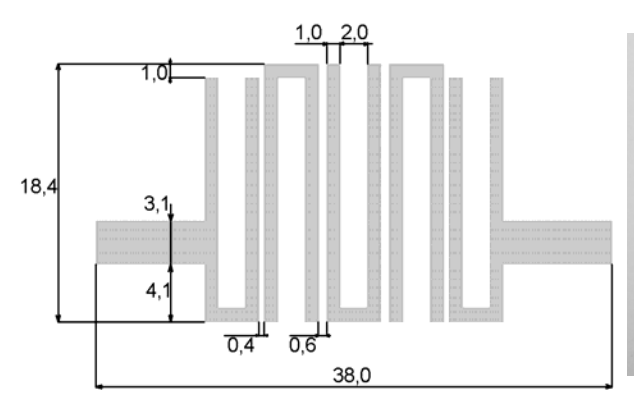

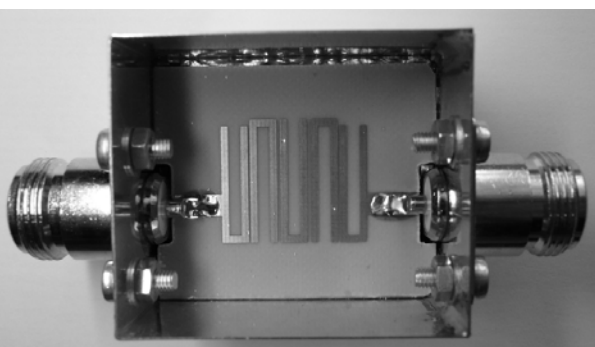

**Obrázek 3:** Motiv navržené pásmové propusti. Rozměry jsou uvedeny v [mm].

**Obrázek 4:** Praktická realizace mikropáskové pásmové propusti s konektory typu N.

Nyní zbývá ověřit výsledek numerické analýzy v programu Ansoft Designer analýzou samotného filtru vektorovým obvodovým analyzátorem R&S ZVL. Výsledek je znázorněn na obrázku 6.

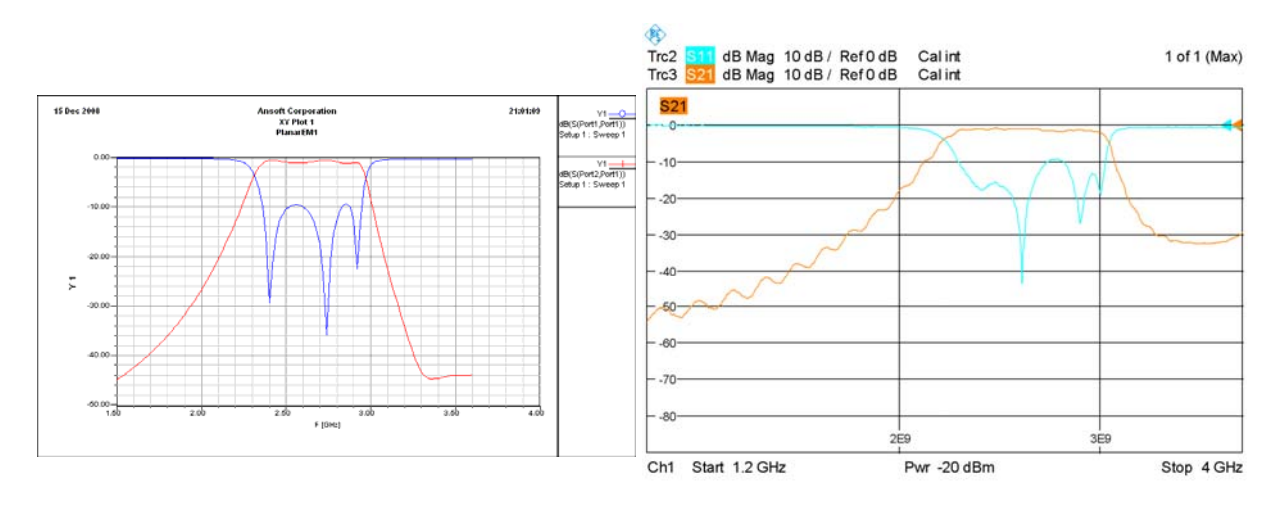

**Obrázek 5:** Analýza pásmové propusti pomocí numerické analýzy planárních struktur. Modře závislost  $s_{11} = f(f)$ , červeně  $s_{21} = f(f)$ .

**Obrázek 6:** Analýza pásmové propusti vektorovým obvodovým analyzátorem. Zeleně závislost  $s_{11} = f(f)$ , oranžově  $s_{21} = f(f)$ .

# **3. ZÁVĚR**

Výsledek analýzy z vektorového obvodového analyzátoru odpovídá výsledkům numerické analýzy filtru v programu *Ansoft Designer*. Odlišnost je v mírném zvýšení středního kmitočtu o přibližně 50 MHz. Zcela stejný není průběh parametru *s*11 v pásmu propustnosti, což ovšem nemá zásadní vliv na použitelnost filtru.

#### **LITERATURA**

- [1] Hong Jia-Sheng, Lancaster M. J., *Microstrip Filters for RF/Microwave Applications*. John Wiley & Sons, Inc., 2001, ISBN 0-471-38877-7
- [2] Raida Z., *Počítačové řešení komunikačních systémů*. Elektronické skriptum, Brno: FEKT VUT v Brně, 2002